# CSC148 Week 2 Larry Zhang

### Admin

Discussion board is up (link on the course website).

# Outline for this week

- Abstract Data Type
- Stack
- Queue

# Abstract Data Type (ADT)

# What is an abstract data type (ADT)

- It's a **data type**, so
	- it stores **data**, and
	- it has **operations** on those data
- It is **abstract**, so
	- we ignore how it's implemented.
- We describe it from a **user's** point of view, NOT an **implementer's** POV.
- ADT allows us to directly describe the data used in our problems, independent of implementation details.
	- It makes problem-solving easier.

# Real life example of ADT

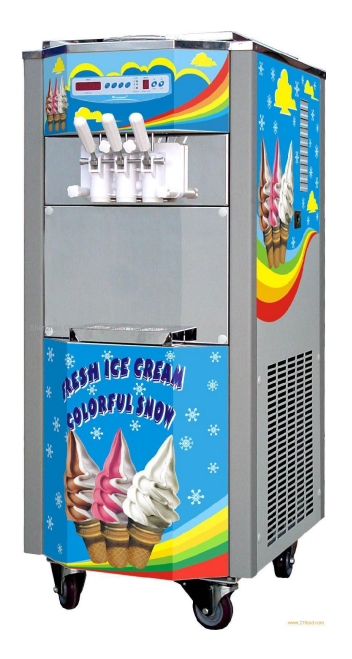

**ADT**: Ice Cream Machine **Data stored**: three flavours of ice cream

**Operations**:

get\_chololate()

get\_vanilla()

get\_twist()

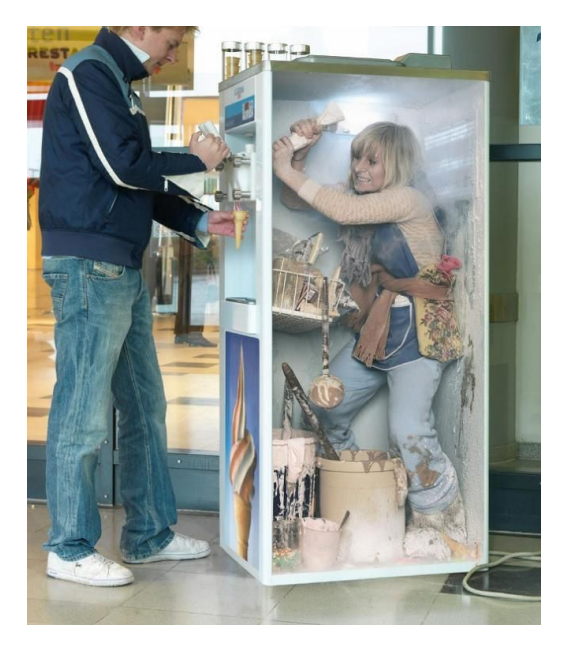

We don't need to know the implementation details

# What ADT did we learn in CSC108

### **Example: Dictionary (dict)**

**Data stored:** a collection of key-value pairs

#### **Operations**:

- lookup value by key
- change value by key
- insert a new key-value pair
- deleting a key-value pair
- etc

# **Stack ADT**

### Let's start by doing an OO analysis for it

A stack contains items of various sorts. New items are pushed on to the top of the stack, items may only be popped from the top of the stack. It's a mistake to try to remove an item from an empty stack. We can tell how big a stack is, and what the top item is.

Take a few minutes to identify the main noun, verb, and attributes of the main noun, to guide our class design. Remember to be flexible about alternate names and designs for the same class

# Stack ADT

## **The order of adding and removing is Last In, First Out (LIFO).**

**Data stored**: a sequence of objects

**Operations**:

- **push(o)**: Add a new item o to the top of the stack.
- **pop()**: Remove and return top item
- **is empty()**: Test if stack is empty

Could also have:

- **peek():** Return top item (without removing it)
- size(): Return number of items in stack

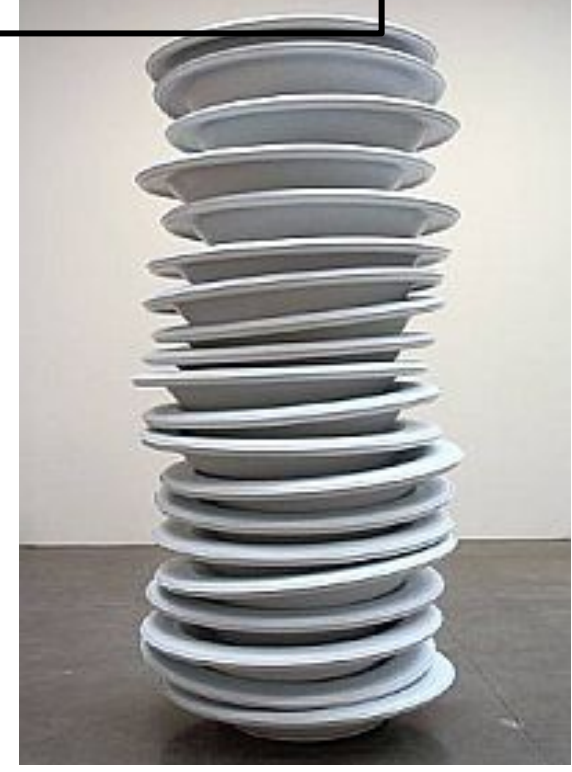

# **DEMO** use a stack

- Start with empty stack []
- Push 5:  $[5]$
- ▶ Push 8:  $[5, 8]$
- $\triangleright$  Pop: [5] ( and returns 8)
- $\triangleright$  Pop:  $[]$  ( and returns 5)
- Pop: error!

# How to implement a stack?

Option 1: Use a Python **list** L, add and remove at the **end** of the list.

- $\bullet$  push(o): L.append(o)
- $\bullet$  pop(): return  $L.pop()$
- is empty(): return len(L) == 0

Option 2: Use a Python **list** L, add and remove at the **beginning** of the list

- $\bullet$  push(o): L.insert(0, o)
- $\bullet$  pop(): return  $L.pop(\theta)$

Option 3: Use a Python **dictionary** with integer keys 0,1,..., where the highest-numbered key is the most-recently pushed item

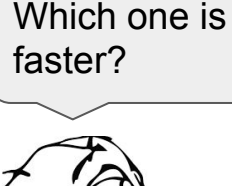

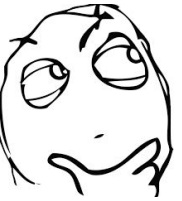

# DEMO compare different implementations of stack

# Summary of stack

Stack is one of the most useful ADT

- Keep track of pages visited in a browser tab ("Back Button")
- Keep undo/redo history in a text editor or word processor
- Keep track of function calls in a running program (makes recursion possible)
	- the memory used by every process running on any computer has a stack segment in it (more about this in CSC209 and CSC369)
- Check for balanced parentheses (we will do an exercise on this)
- and lots more!

# DEMO function calls & stack

# Queue ADT

# Queue ADT

- Similar to Stack, a Queue also stores a sequence of objects.
- Different from Stack, a Queue's order for adding and removing is **First In, First out (FIFO)**.
- Operations:
	- **enqueue()**: Add o to the **end** of the queue
	- **dequeue()**: Remove and return object at the **front** of queue
	- **front()**: Return object at the front of queue
	- **is empty()**: test if queue is empty
	- **size()**: return number of items in queue

### **First in first serve**

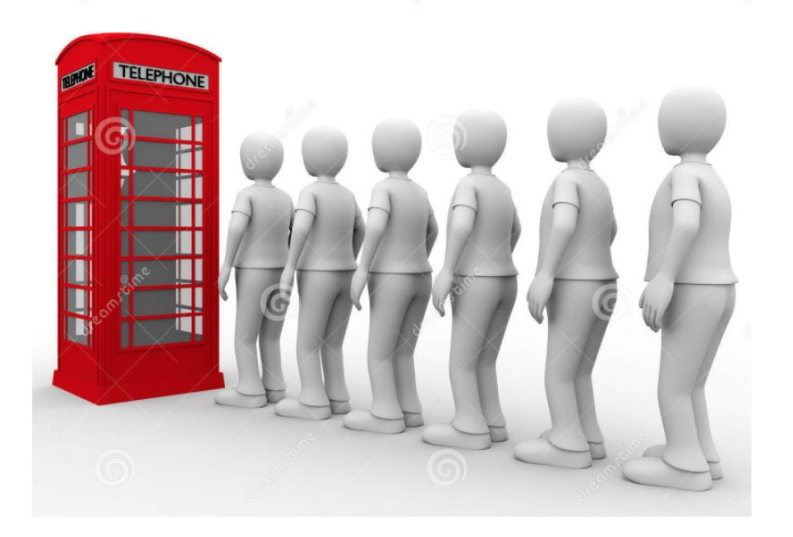

# **A Queue A Priority Queue!**

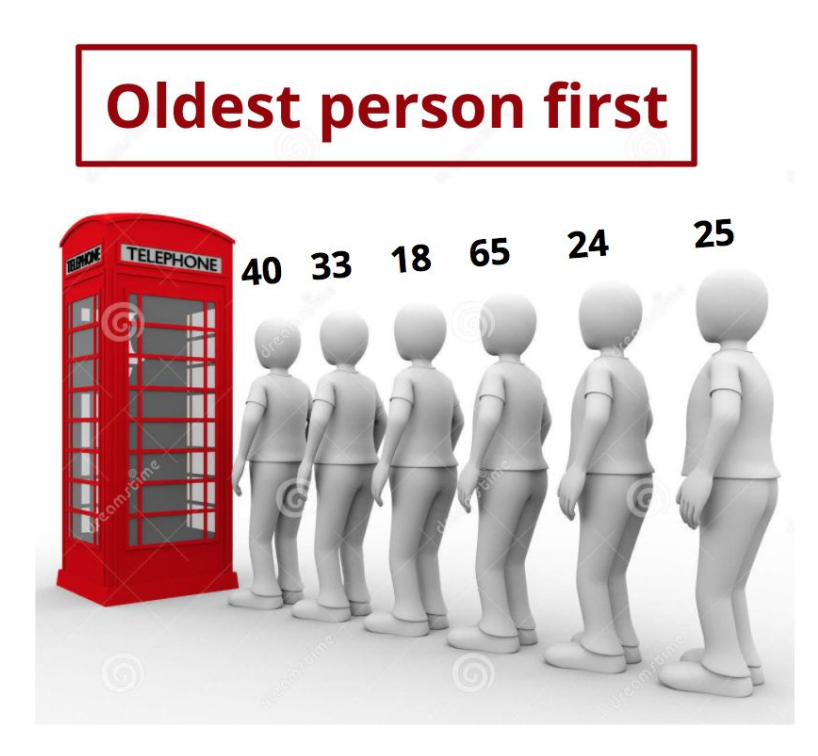

# Priority Queue ADT

- A sequence of objects, again!
- Objects are removed in order of their priority
- Operations (max-priority queue):
	- **insert(o):** Add **o** to the priority queue
	- **extractMax():** Remove and return object with maximum value
	- **max():** Return object with maximum value
	- **is empty(), size():** Same as previously
- There are **max**-priority queue and **min**-priority queues
	- **extractMin() and min()** instead

#### **Oldest person first**

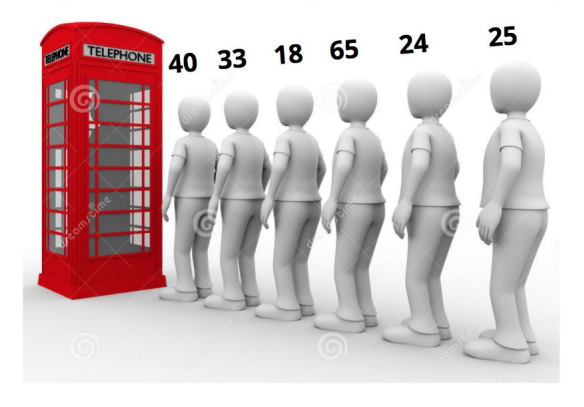

# **DEMO** queue.py

### Home exercise

Implement the Priority Queue ADT using a list

and think about how to make it more efficient

# Problem Solving Time!

# Reverse a stack

We want to reverse the order of the items in a stack. Below is an attempt.

```
def reverse_stack1(s: Stack):
  ""Reverse items on s.""
  temp = Stack()while not s.is\_empty():
      item = s.pop()temp.push(item)
 # s is empty
  while not temp.is_empty():
      s. push(temp.pop())
```
### How to **slightly** modify this code  $\sqrt{4}$ to make it work?

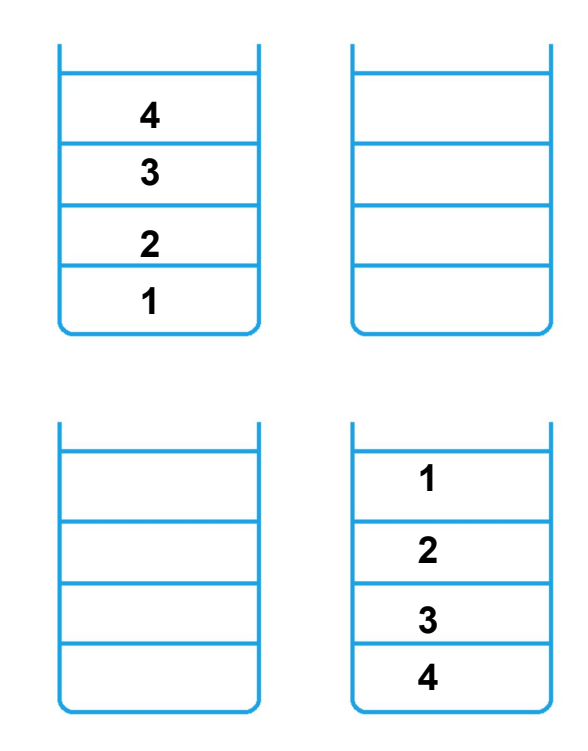

# DEMO reverse\_stack.py

### ADT Puzzle

You're given a list of integers; you're goal is to transform the list into a new list according to the following rule: Find the leftmost pair of consecutive numbers in the list whose values are x and  $x + 1$ , replace them by the single element whose value is  $2x + 1$  and repeat the process using this new list. If no pair of integers satisfies this property, the process is complete.

Example: list  $[1, 2, 3, 4]$  is transformed first to  $[3, 3, 4]$ , and then to  $[3,7]$ 

Example: [1,2,4,5] → [3,4,5] → [7,5]

Example: [4,2,1,2] → [4,2,3] → [4,5] → [9]

# Round 1: Naive Solution

Check the list over and over again until there is no more consecutive pairs.

```
def puzzle(lst):
  ' (list of int) \rightarrow list of int
  Solve the puzzle.
  i = 0while i < len(lst) - 1:
      if lst[i] + 1 == lst[i + 1]:
          lst[i] = 2 * lst[i] + 1lst.pop(i + 1)i = 0 # go back to beginning
      else:
          i = i + 1return lst
```
What's the problem? Consider this input: [32, 16, 8, 4, 2, 1, 2] Repeating the same work multiple times! Not lazy enough!

### Round 2: Use a stack

#### DEMO

See puz\_track.txt

then see puz3.py

# Balanced Brackets

Having balanced brackets means that

- Each opening bracket has a closing one of the same type, and
- brackets are properly nested

```
def is balanced(s):
 '''(str) -> bool
s is composed of characters in "()[]{}"
 Return True iff s is balanced.
<u>ر ر ر</u>
 # implementation needed
```
- $(1)$ {}
	- yes
- $($ [)]
	- no
- $\bullet$  (][)
	- no
- $\bullet$   $(((())))$ 
	- no
- [[[]]]]

### Balanced Brackets

- When we see a closing bracket, we must have seen an earlier opening bracket with the same type.
	- Which one? [**[**[][]**]**]
	- The most recent one that has not been closed yet
- When we're finished, there must not be any remaining unmatched open parentheses
- Matching is LIFO
- Use a stack!

# DEMO balanced\_brackets.py

# Balanced Brackets

Solution idea:

- go through the input string, character by character
- if it is an opening bracket, push onto stack
- if it is a closing bracket, pop from stack, check if the type matches
	- if not matching return False
	- $\circ$  if nothing to pop (empty stack) return False
- After going through the whole string, the stack must be empty

### Next week

● Exceptions